## **Koszty zarządzania projektem – przykład II – koszty zarządzania rozliczane poza projektem PUP**

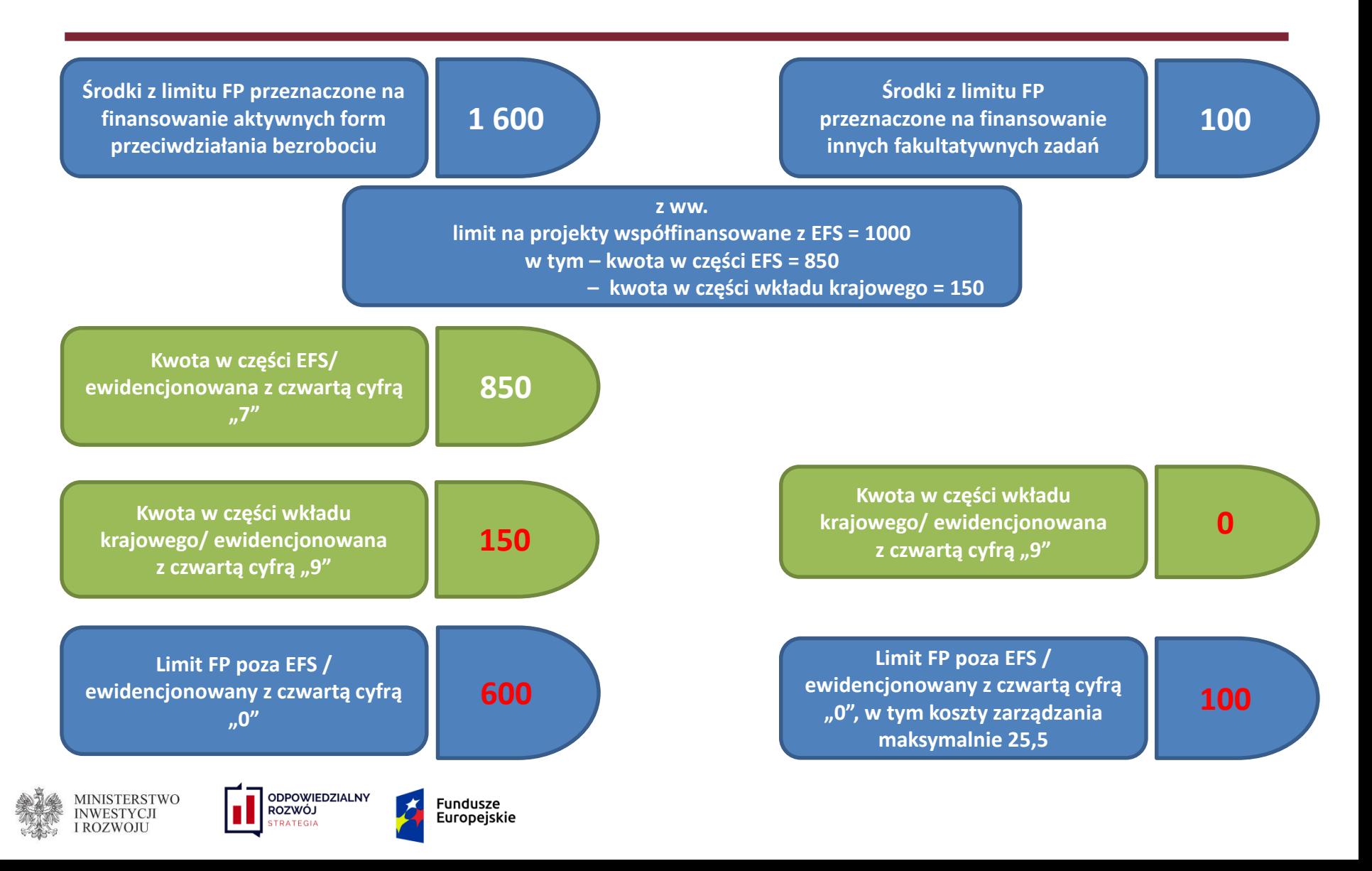